# Project on Database Management System of Medical Treatment In Bangladesh Perspective

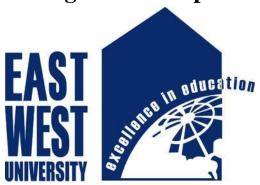

# **Supervised By:**

Anup Kumar Paul
Assistant Professor
Department of Electronics & Communication Engineering
East West University, Dhaka.

# **Submitted By:**

Md. Ashab Uddin
ID: 2013-3-50-024,
Department of Electronics & Communication Engineering
East West University, Dhaka.

Md. Shafiul Alam Siddique

2012-2-50-003

Department of ECE

East West University

**Date of Submission:** 19<sup>th</sup> December, 2017

# **Abstract**

In this project we developed a medical treatment in Bangladesh which is highly useful for any Medical. As modern civilization requires digitalization, as a result the need of application is increasing everywhere, it was not only saves our time but also gives fastest output.

We analyzed users' overview and developed this web application for the sake of both patient and doctor.

Secondly, both of them have high amount of benefit by utilizing this application. As I already said this is time consuming, it is also capable of saving all kind of data from patients. We also added for admin label extra facility; all users are not capable to input all data.

# **Declaration**

I hereby declare that, this project has been done under ICE498 and has not been submitted elsewhere for requirement of any degree or diploma or for any purpose except for publication.

Md. Shafiul Alam Siddique

2012-2-50-003

Department of ECE

East West University

Md. Ashab Uddin

2013-3-50-024

Department of ECE

East West University

# **Letter of Acceptance**

We hereby declare that this project is from the student's own work and best effort of mine, and all other source of information used have been acknowledge. This project has been submitted with our approval.

Dr. Anup Kumar Paul

**Supervisor** 

**Assistant Professor** 

Department of ECE

East West University

Dr.Md.Mofazzol Hossain

Chairperson

Professor and Chairperson

Department of ECE

East West University

# Acknowledgement

First of all, we would like to thank almighty Allah for giving us the strength ,proper knowledge , wisdom and understanding for completing our project work.

Dr. Anup Kumar Paul, Assistant Professor, Department of ECE, East West University whom we regard as our mentor and supervisor, we thank him for the expertise and intelligence he has displayed while supervising this project. We believe this good work is a result of his good guidance and cooperation.

We cannot forget our sincere honorable faculty of ECE in the academic interactions and company they have accorded to us especially Dr.MD.Moffazol Hossain, Dr.Md.Arifuzzaman, Dr.Nahid Akhter Jahan, Mr.Sarwar Jahan, Rasel Ahmmed, MD.Arif Iftekhar, Iffat Alam among others. They shall always be remembered as their great contribution, friendly attitude, enthusiastic support and perfect guidance from the beginning to the end.

we are very grateful for the motivation and stimulation from my friends and seniors.

Finally our most heartfelt gratitude goes to our beloved parents, brothers and sisters for their endless support, continuous inspiration.

| <b>Table of Contents</b>                 | Page No |
|------------------------------------------|---------|
| Abstract                                 | I       |
| Declaration                              | II      |
| Letter of Acceptance                     | III     |
| Acknowledgement                          | IV      |
| Table of content                         | V & VI  |
| Chapter 1:                               |         |
| Introduction                             | 07-09   |
| Objective of the project                 |         |
| Methodology of the project               |         |
| Introduction                             |         |
| Primary data collection                  |         |
| Secondary data collection                |         |
| Chapter 2:                               |         |
| Software Requirement Specification:      | 10-20   |
| User Requirement                         |         |
| Functional and nonfunctional Requirement |         |
| Logical model                            |         |
| System Architecture                      |         |
| Entity Relationship Diagram              |         |
| System Requirement                       |         |
| Hardware Requirement                     |         |
| Software Requirement                     |         |
| PHP(Hypertext preprocessor)              |         |
| MySQL(My Structured Query Language)      |         |
| Apache web server                        |         |
| Purpose                                  |         |
| Scope                                    |         |
| Product Perspective                      |         |
| Interfaces                               |         |
| Hardware Interfaces (Minimum)            |         |

5

Operations

Software Interfaces

| <b>Product Functions</b>    |
|-----------------------------|
| <b>User Characteristics</b> |

Description

Patient check out module

Logical database requirement

Reliability

Availability

Security

Maintainability

Portability

**Chapter 3:** 21-23

# **Design Specification (screenshots):**

Data base info

What type of data is included

Global Database connection

Table: Login Form Testing

Table: Patient Information Form Testing

Table: Patient Check Out Form Testing

**Chapter 4** 22-38

# **Screenshot and Source Code**

Home

Code

Doctor list of medical treatment in Bangladesh

Code

Appointment form code

Registration form code

Patient form code

PHP Action

Code

Prescription

Database

**Chapter 5**Summary, Limitation, conclusion and Recommendation

**Conclusion and Future Work** 

Reference 6 40

# Chapter 1

# Introduction

Generally Automation plays an important role in the global economy and in daily experience. Engineers strive to combine automated devices with mathematical and organizational tools to create complex systems for a rapidly expanding range of applications.

The medical treatment in Bangladesh is an automated system which is used to manage patient information and its administration. It is also meant to provide the Administration and Staff, with information in real-time to make their work more interesting and less stressing.

Our life begins with the blessing of Allah. In the journey of our life, medical treatment helps us to remove our sickness and diseases. So this is really essential part of our life, contributing best medical facilities for those people who are suffering in diseases which may be due to change in climatic conditions, increased work-load, emotional trauma stress etc. This is necessary for the medical to keep maintain of its day-to-day activities & records of its patients, doctors, nurses, ward boys and other staff personals that help the medical running successfully.

It is very difficult to keeping track of all the activities and their records on paper . It is really a time-consuming process when observing the continuous increase in population and number of people visiting the hospital. It is not also economically & technically sensible to maintain these records on paper.

For the maintaining the medical system is the point of our project we have to develop an automated version of the manual system, named as "Medical Treatment in Bangladesh".

The main point of our project is to provide a paper-less medical system. Our target is to less-cost reliable process of the existing systems. This system contributes excellent security of data at every level of user-system interaction and also contributes reliable memory storage and backup facilities.

# Objective of the project

Our project is "Medical Treatment in Bangladesh" is focused to develop to maintain the day—to-day state of admission/discharge of patients, list of doctors, reports generation, and etc. Our major objective is to develop an operational Doctor Information List, Patient Information List, Appointment List and the Main feature is Doctor's Prescription

List is Auto Generate From this management System It is planned to achieve the following objectives:

To computerize all data when there is include patient details & hospital details.

Scheduling the appointment of patient with doctors to make it suitable for both.

It should be able to maintain the test reports of patients conducted in the pathology lab of the hospital.

The record should be updated automatically

The data of the patients should be kept up to date and there record should be kept in the system for historical purposes.

# Methodology of the project

# Introduction:

This is a description of methods chosen to achieve the objectives of the proposed system. It will go on to describe the techniques of data collection that will be employed in the research study of the proposed systems. The methods that will be applied to achieve the specific objectives are namely: Literature review, Oral interviews, system analysis, system design, Data modeling and Black box testing. The tools that will be used to implement the system are MySQL, CSS, HTML and PHP.

# Primary data collection

Primary data is a type of documentation that is obtained directly from first-hand sources by means of surveys, observation or experimentation.

Primary data collections are recorded directly from respondents. All the questions that one asks the respondents must be totally formulated so that all the different respondents understand it.

# Secondary data collection

In secondary data, main sources for social science include censuses, organizational records and data collected through qualitative research.

http://www.squarehospital.com/

Square Hospitals Limited, a concern of Square Group is a 400-bed tertiary care hospital. The hospital is an affiliate partner of Methodist Healthcare, Memphis, Tennessee, USA, Singapore, Bangkok Hospital Medical Centre, Thailand .This hospital provides patient services including heart, Cardiology, Endoscopy, Radiology & Imaging, and Physiotherapy .In this project paper, all the information has been gathered from secondary sources that is internet.

# **Chapter 2**

# **Software Requirement Specifications**

A Software Requirement Specifications (SRS) is the specification for a software system where document should facilitate in providing the entire overview of the Information system of "Medical Treatment in Bangladesh" under development. This document aims at defining the overall software requirements for admin.

After analyzing the data collected, we formulated a number of requirements namely user requirement, system hardware software attribute. These were grouped as user, functional, non-functional and systems requirements.

# **User Requirement**

During data collection, the we investigated and found out how the current system operates, not only that but also tried out which problems are faced and how best they can be settled. The users described some of the basic requirements of the system this includes Search for patients, Register staff, Update, staff records, patients and View all types of reports [https://thenewboston.com].

### **Functional and Non Functional Requirements**

The following is the desired functionality of the new system.

Accept of submissions in form of raw patients, staff, and drug supply at submit point, Perform analysis of financial, drug inventory, patients, and drug supply, To authenticate the users of the system.

### And non functional requirement include the following

The system must verify and validate all user input and users must be notified in case of errors detected in the course of using the system, The system only allows the administrator to delete records in the database, The system should allow room for expansion.

System Design

After interpretation of the data, tables were drawn and process of data determined to guide the researcher of the implementation stage of access the system's information.

# **Logical Model**

This figure shows the logical flow of events in the system, it caters for the time when the user logs in and signs out from the system.

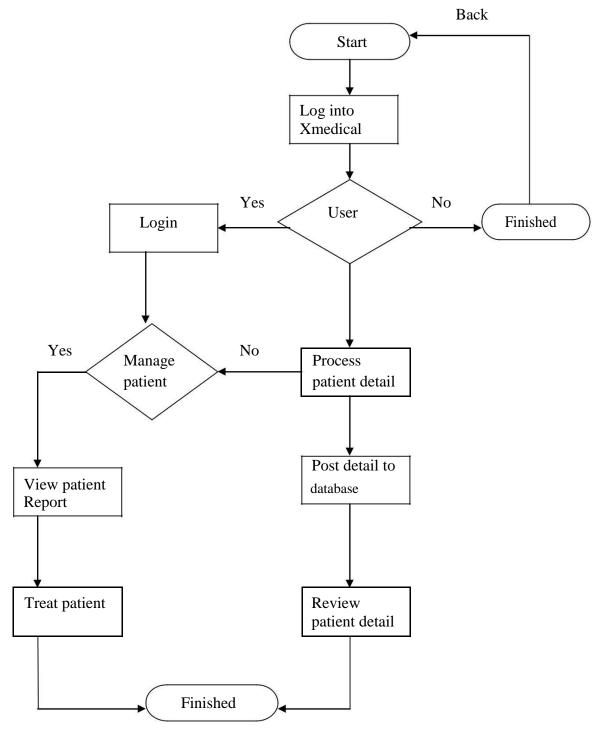

Figure: Logical flow of data in Xmedical treatment

# **System Architecture:**

This gives a high level view of the new system with the main components of the system and the services they provide and how they communicate. The system is implemented using a three-tier architecture that comprises of user interface, process management and DBMS as illustrated below.

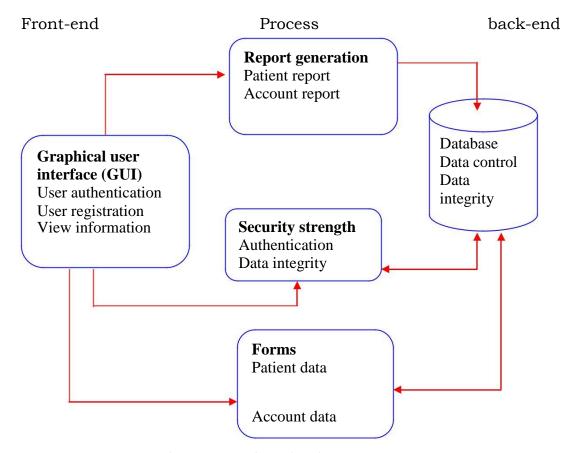

Figure: System Architecture of Medical treatment

# **Entity Relationship Diagrams**

Entity Relationship diagrams is a specialized graphics that illustrate the interrelationship between entities in a database. Here diagrams always use symbols to represent different types of information.

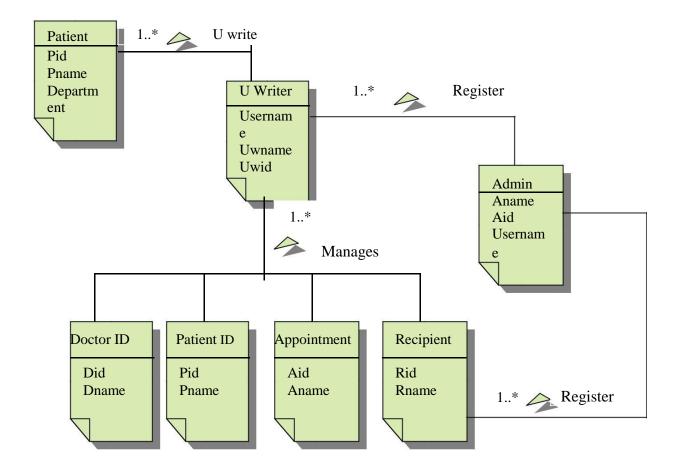

Figure: Entity Relationship Diagram

The diagram above is an entity relationship diagram that is a major data modeling tool that helped database analysts to organize data into entity.

# **System Requirement:**

This section describes the hardware components and software requirements needed for effective and efficient running of the system

#### **Hardware Requirement:**

| Hardware   | Minimum System requirement          |  |
|------------|-------------------------------------|--|
| Processor  | 2.4 GHZ processor speed             |  |
| Memory     | 128 MB RAM (256 MB Recommended)     |  |
| Disk space | 80 GB (including 20 GB for database |  |
|            | Management system)                  |  |
| Display    | 800 x 600 colors (1024 x 768 High   |  |
|            | color- 16 bit Recommended)          |  |

#### **Software Requirements**

| Software                   | Minimum System requirement |
|----------------------------|----------------------------|
| Operating System           | Windows2000 or later       |
| Database Management System | MYSQL                      |
| Run-time Environment       | Apache/tomcat5 server      |

# PHP (Hypertext preprocessor)

PHP is a server-side scripting language designed specifically for the web. The goal of the language is to allow web developers to write dynamically. PHP allows interfacing to many different database systems that provides an open database connectivity standard (ODBC) such as. MySQL, Oracle, Microsoft products and others. Other advantages are low cost and availability. PHP is portable across multiple platforms and is created as an open-source [ https://www.cloudways.com/blog/best-books-to-help-you-learn-php/]

# MySQL (My Structured Query Language)

MySQL is an open source relational database management system (RDBMS) that uses Structured Query Language (SQL), the most popular language for adding, accessing, and processing data in a database. MySQL is noted mainly for its speed, reliability, and flexibility. It is fast, robust and scalable relational database management system. My SQL is a true multi-user, multi-threaded SQL (structured programming language) database server.

# Apache web server

The apache web server is the software that responds to client requests by providing resources, such as XHTML documents. Apache has other powerful features included in a large set of modules, including mod Perl, and many authentication modules.

# **Purpose**

The main purpose of Software Requirement Specifications Document is to describe in a precise manner all the capabilities that will be provided by the Web Application "Medical Treatment in Bangladesh". Basically Main Purpose is use to avoiding paper Re-uses ,Avoiding time, User Friendly This document further leads to clear vision of the software requirements, specifications and capabilities. These are to be exposed to the development, testing team, end users.

# Scope

The proposed of software product is the Medical Treatment in Bangladesh (MTB). The system will be used in any Hospital, Clinic to get the information from the patients and then storing that data for future. In This current system in use is a paper-based system. It is too slow and cannot provide updated lists of patients within a reasonable time. The main intention of the system was to reduce over-time pay and increase the number of patients that could be treated accurately. Requirements statements in this document are both functional and non-functional.

The following are the language confined within the system to enable development and implementation.

The database implementation was achieved using MySQL for the database development and PHP web server wills facilitate simultaneous processing.[ https://www.tutorialspoint.com/mysql/]

# **Product Perspective**

The application will be windows-based, self-contained and independent web Application.

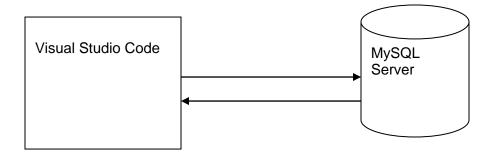

Figure: Hierarchical clustering structure.

#### **Interfaces:**

The application will have a user friendly and menu based interface. Following screens will be provided.

A Login Screen for entering username, password and role (Administrator, operator) will be provided. Access to different screens will be based upon the role of the user.

A Form for register where the details of patient document include here by entering name, mail address, gender, address, pin, password.

A Form for doctor list where the list of doctor category included here like medicine specialist, Allergist, Cardiologist and many more.

The Form for appointment where a new patient take appointment list from doctor to get his treatment in a perfect time & date .For getting appointment patient needs to enter his or her mail, address and take his or her appointment from the doctor id.

A form of patient where doctor 's can enter his id and password and check the patient appointment list and knowing their problem of health, than give the prescription of medicine list to patient.

Patient will get a form of prescription with a medicine list from the doctor and print it.

The Form to produce a bill will create fields such as Patient ID, Appointment Number etc. which will need to be filled up.

The following reports will be generated: Tests reports

# **Hardware Interfaces (Minimum)**

Processor: Pentium IV AND motherboard

RAM: 512MB or above

Hard Disk: 40GB or above

Input Devices: Keyboard, Mouse

Output Devices: Monitor; -14" VGA

#### **Software Interfaces**

OPERATING SYSTEM: Windows XP, Windows 7, Windows 8.1, Windows 10.

FRONT END: Hyper Text Markup Language, CSS; BACK END: PHP, MySQL Server;

## **Operation:**

This product will not cover any automated housekeeping aspects of database. The DBA at client site will be manually deleting old/ non required data. Database backup and recovery will also have to be handled by DBA.

#### **Product Functions:**

The system will allow access only to authorized users with specific roles (Administrator, Operator). Depending upon the user's role, he/she will be able to access only specific modules of the system.

A summary of the major functions that the software will perform:

A login facility for enabling only authorized access to the system.

When a patient is admitted, the front-desk staff checks to see if the patient is already registered with the hospital. If he is, his/her Name is entered into the computer. Otherwise a new Patient ID is given to this patient.

If a patient checks out, the administrative staff shall delete his patient ID from the system.

The system generates reports on the following information: List of detailed information regarding the patient who has admitted in the hospital.

# **User Characteristics**

- 1. Educational Level: At least graduate and should be comfortable with English language.
- 2. Technical Expertise: Should be a high or middle level employee of the organization comfortable with using general purpose applications on a computer.

System Features

Login module

Description

This module records only user and password of the user.

Patient Registration module

**Description:** It keeps track of all details about patient. Patient id, patient name, address, admitted date, doctor name—are entered in a form and stored for future reference. Also particular patient details can be viewed in the table using a separate form with an attribute patient id.

#### **Patient Check out module**

Description

Patient should be checked his Details doctors will remark this condition.

### **Logical Database Requirements**

The proposed information system contains the following data tables in its database collection.

Patient Registration table

Patient info Table

Patient Check Out Table

Software System Attributes

#### Reliability

This application is a reliable product that produces fast and verified output of all processes.

#### **Availability**

This application will be available to use and help them to carry out their operations flexibly.

#### **Security**

The application will be password protected. User will have to enter correct username, password and role in order to access the application.

#### **Maintainability**

The application will be designed in a maintainable manner. It will be easy to incorporate new requirements in the individual modules.

#### **Portability**

The application will be easily portable on any windows-based system that has oracle installed.

# **Chapter 3**

# **Design Specification (Screenshots)**

Data base info:

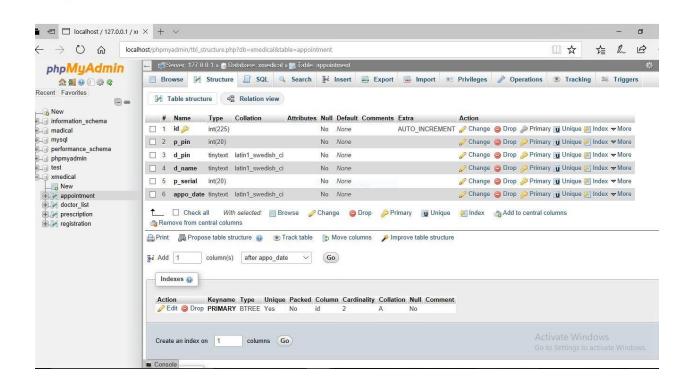

# What type of data is included:

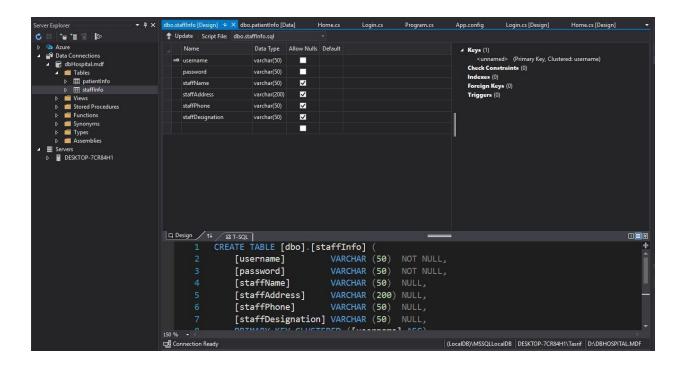

# Global Database connection

**Table:** Login Form Testing

| Test    | Test       | Expected  | Expected | Actual Input | Actual Output |
|---------|------------|-----------|----------|--------------|---------------|
| Case ID |            | Input     | Output   |              |               |
| 1.      | Login Form | Username, | Homepage | admin,       | Homepage      |
|         |            | Password  |          | admin        |               |
|         |            |           |          |              |               |

**Table:** Patient Information Form Testing

| Test    | Test         | Expected          | Expected      | Actual Input | Actual Output  |
|---------|--------------|-------------------|---------------|--------------|----------------|
| Case ID |              | Input             | Output        |              |                |
|         |              |                   |               |              |                |
| 2.      | Patient info | Current Condition | Msgbox        | Patient info | Msgbox "Record |
|         | Form         |                   | appears("data | Form         | Added          |
|         |              |                   | is saved")    |              | Successfully!" |
|         |              |                   |               |              |                |

**Table:** Patient Check Out Form Testing

| Test    | Test             | Expected         | Expected      | Actual Input     | Actual Output  |
|---------|------------------|------------------|---------------|------------------|----------------|
| Case ID |                  | Input            | Output        |                  |                |
|         |                  |                  |               |                  |                |
|         |                  |                  |               |                  |                |
| 2.      | Patient(Current) | Room fee,        | Msgbox        | Patient(Current) | Msgbox         |
|         | and              | Hospital fee,    | appears("data | and              | "Record Added  |
|         | Patient(Checked  | Room key(Cabin), | is saved")    | Patient(Checked  | Successfully!" |
|         | Out)             | Bed(Normal) and  |               | Out)             |                |
|         |                  | others           |               |                  |                |

# **Chapter 4**

# **Screenshot and Source Code**

Home:

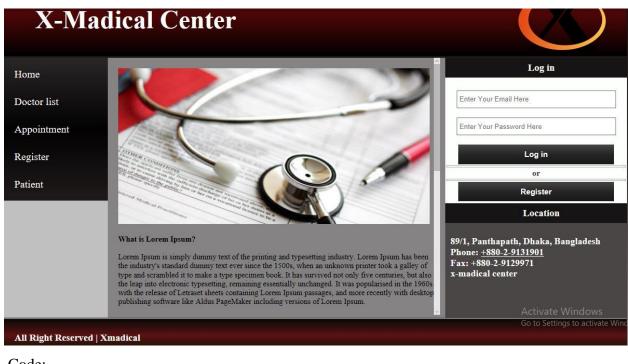

```
Code:
<!DOCTYPE html>
<html lang="en">
<head>
  <meta charset="UTF-8">
  <meta name="viewport" content="width=device-width, initial-scale=1.0">
  <meta http-equiv="X-UA-Compatible" content="ie=edge">
  <title>xmadical.com</title>
  <link rel="stylesheet" type="text/css" href="style.css">
</head>
<body>
  <div id="container">
  <header>
    <div id="h1">
    <h1>X-Madical Center</h1>
    </div>
```

```
<div id="had_img">
    <img id="header_img" src="uploads/madical1.jpg" alt="madical">
    </div>
    <div style="clear:both"></div>
  </header>
  <main>
    <div id="left">
      ul id="nav">
        <a href="index.html"><b>Home</a>
        <a href="doctorlist.html">Doctor list
        <a href="appointment.html">Appointment
   <a href="register.html">Register</b>
      </div>
    <div id="middel">
      <iframe src="post.html" height="493" width="635"></iframe>
    </div>
    <div id="right">
      <h3
              style="background:#031C03; padding-top:10px;padding-bottom:10px;text-
align:center;">Log in</h3>
      <div id="log_in">
        <form action="">
        <input id="email" type="email" placeholder="Enter Your Email Here" value=""
required> <br><br>
        <input id="passw" type="password" placeholder="Enter Your Password Here"
value="" required><br><br>
        <input id="log_in_user" type="submit" value="Log in">
        </form>
      </div>
      <hr style="margin:3px;height:2px;border:1px solid #AAA8A8;">
      <h4 style="text-align:center; color:#3A3838;">or</h4>
      <hr style="margin:3px;height:2px;border:1px solid #AAA8A8;">
      <div style="text-align:center">
```

```
<a href="register.html"><button id="sign_up_but" type="button">Register</button></a>
</div>
</div>
<div style="clear:both"></div>
</main>
<footer><h3>All Right Reserved | xmadical </h3></footer>
</div>
</body>
</html>
```

# Doctor List of Medical Treatment in Bangladesh:

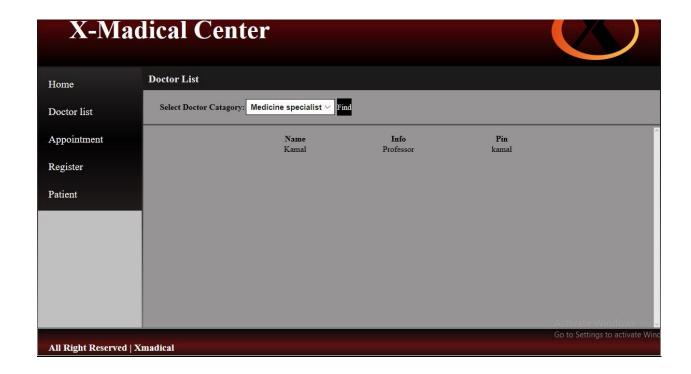

#### Code:

```
<!DOCTYPE html>
<html lang="en">
<head>
  <meta charset="UTF-8">
  <meta name="viewport" content="width=device-width, initial-scale=1.0">
  <meta http-equiv="X-UA-Compatible" content="ie=edge">
  <title>Doctor List</title>
  <link rel="stylesheet" type="text/css" href="style.css">
</head>
<body>
  <div id="container">
  <header>
    <div id="h1">
    <h1>X-Madical Center</h1>
    </div>
    <div id="had_img">
    <img id="header_img" src="uploads/madical1.jpg" alt="madical">
    <div style="clear:both"></div>
  </header>
  <main>
    <div id="left">
```

```
ul id="nav">
            <a href="index.html"><b>Home</a>
            <a href="doctorlist.html">Doctor list
            <a href="appointment.html">Appointment/a>
            <a href="register.html">Register</b>
        </div>
    <div id="doc_lis_middel">
      <h2 id="middel_doc_H3_0"><b>Doctor List</b></h2>
    </div>
    <div style="clear:both"></div>
  </main>
  <footer><h3>All Right Reserved | xmadical </h3></footer>
</div>
</body>
</html>
```

# Appointment Form:

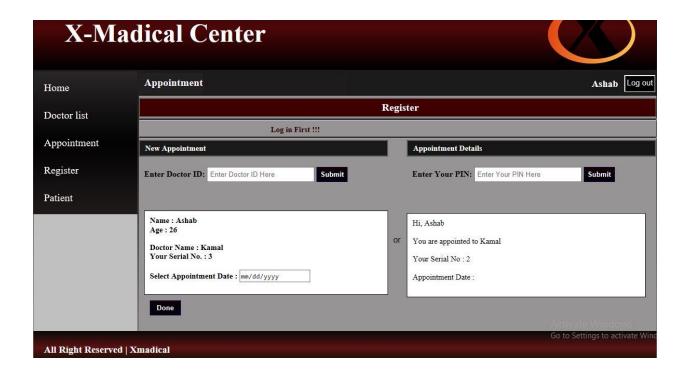

# Code:

<!DOCTYPE html>

<html lang="en">

<head>

```
<meta charset="UTF-8">
  <meta name="viewport" content="width=device-width, initial-scale=1.0">
  <meta http-equiv="X-UA-Compatible" content="ie=edge">
  <title>Appointment</title>
  k rel="stylesheet" type="text/css" href="style.css">
</head>
<body>
  <div id="container">
  <header>
    <div id="h1">
    <h1>X-Madical Center</h1>
    </div>
    <div id="had_img">
    <img id="header_img" src="uploads/madical1.jpg" alt="madical">
    <div style="clear:both"></div>
  </header>
  <main>
    <div id="left">
        <a href="index.html"><b>Home</a>
            <a href="doctorlist.html">Doctor list
 <a href="appointment.html">Appointment
            <a href="register.html">Register</b>
        </div>
    <div id="doc_lis_middel">
      <div><h2 id="middel_doc_H3_0">Appoinment</h2></div>
      <div id="appoin_form"> <a href="register.html">Register</a></div>
      <hr style="margin-Top:4px; height:3px;background:silver;">
      <h2 style="color:#363637;padding-top:5px; padding-bottom:5px;font-size:18px;"> <marquee
behavior="scroll" direction="left" style="padding-top:5px;"> You Must Register Before You can
Apply!!!</marquee> </h2>
      <hr style="margin-Top:0px; height:3px;background:silver;">
      <div>
        <div id="ent_pt_det">
```

```
<a href="color:black;margin-Top:2px;"><hre>z</a> solid #5F5B5B;font-size:20px;color:white; padding-
Top:5px; padding-bottom:5px; padding-Left:10px;background:#35350C;">New Appointment</hd>
           <div id="apply_for_appointment">
             <form action="">
               <span> Enter Doctor ID: </span>
               <input id="doc_id" type="text" placeholder="Enter Doctor ID Here" value=""
name="doctor_pin" required>
               <br>><br>>
               <span> Enter Your PIN: </span>
               <input id="pat_id" type="text" placeholder="Enter Your PIN Here" value=""</pre>
name="patient_pin" required>
               <br>><br>>
               <br>
               <input id="pat_sub" type="submit" value="Submit">
               <input id="pat_sub" type="submit" value="Done" >
             </form>
           </div>
         </div>
         <div id="or"> or </div>
         <div id="sow_pt_det">
           < h3
                  style="color:black;margin-Top:2px;
                                                                                 #5F5B5B;font-
                                                       border:
                                                                 2px
                                                                         solid
size:20px;color:white;
                              padding-Top:5px;
                                                         padding-bottom:5px;
                                                                                       padding-
Left:10px;background:#35350C;">Appointment Details</h3>
           <div id="pat_det_inp">
             <form action="">
             <span> Enter Your PIN: </span>
               <input id="pat_pin" type="text" name="pin" placeholder="Enter Your PIN Here"</pre>
min="0" max="100000000" value="" required>
               <input id="pat_sub" type="submit" value="Submit">
             </form>
           </div>
         </div>
         <div style="clear:both"></div>
      </div>
    </div>
```

```
<div style="clear:both"></div>
</main>
<footer><h3>All Right Reserved | xmadical </h3></footer>
</div>
</body>
</html>
Register Form:
```

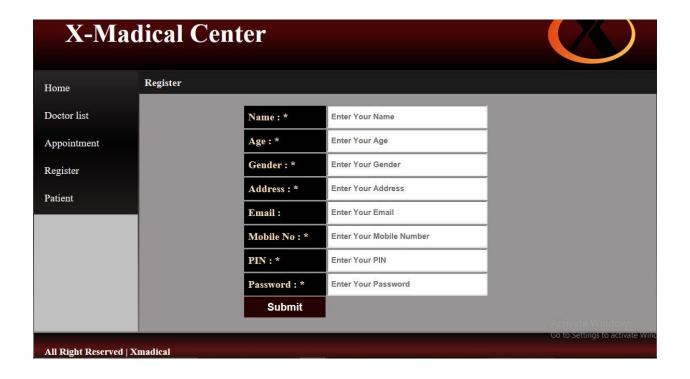

#### Code:

```
<div id="container">
  <header>
    <div id="h1">
    <h1>X-Madical Center</h1>
    </div>
    <div id="had_img">
    <img id="header_img" src="uploads/madical1.jpg" alt="madical">
    </div>
    <div style="clear:both"></div>
  </header>
  <main>
    <div id="left">
        <a href="index.html"><b>Home</a>
             <a href="doctorlist.html">Doctor list
             <a href="appointment.html">Appointment/a>
<a href="register.html">Register</b>
        </div>
    <div id="doc_lis_middel">
      <div><h2 id="middel_doc_H3_0">Register</h2></div>
      <div id="form">
        <form id="reg_form" action="action.php" method="post">
             <h4 class="inti">Name : * </h4>
             <input class="data" type="text" name="user_name" placeholder="Enter Your Name"</pre>
required/>
             <br>>
             <h4 class="inti">Age: *</h4>
             <input class="data" type="text" name="user_age" placeholder="Enter Your Age"</pre>
required/>
             <hr>>
             <h4 class="inti">Gender: *</h4>
             <input class="data" type="text" name="user_gender" placeholder="Enter Your Gender"</pre>
required/>
             <br>
             <h4 class="inti">Address: *</h4>
```

```
<input class="data" type="text" name="user_address" placeholder="Enter Your Address"</pre>
required/>
<br>>
              <h4 class="inti">Email : </h4>
              <input class="data" type="email" name="user_email" placeholder="Enter Your Email"</pre>
required/>
              <br>
              <h4 class="inti">Mobile No: *</h4>
              <input class="data" type="number" name="user_mobile" placeholder="Enter Your Mobile</pre>
Number" required/>
              <br>
              <h4 class="inti">PIN: *</h4>
              <input class="data" type="text" name="user_pin" placeholder="Enter Your PIN"</pre>
required/>
              <br>>
              <h4 class="inti">Password: *</h4>
              <input class="data" type="password" name="user_pass" placeholder="Enter Your</pre>
Password" required/>
              <br>
              <input class="inti_signup" type="submit" name="submit" value="Submit"/>
              <br>
              <br>>
         </form>
       </div>
    </div>
    <div style="clear:both"></div>
  </main>
  <footer><h3>All Right Reserved | xmadical </h3></footer>
  </div>
</body>
</html>
```

#### Patient Form:

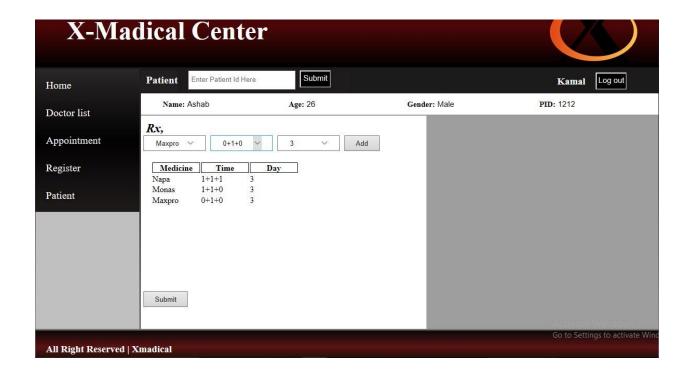

#### Code:

```
<!DOCTYPE html>
<html lang="en">
<head>
  <meta charset="UTF-8">
  <meta name="viewport" content="width=device-width, initial-scale=1.0">
  <meta http-equiv="X-UA-Compatible" content="ie=edge">
  <title>Appointment</title>
  k rel="stylesheet" type="text/css" href="style.css">
</head>
<body>
  <div id="container">
  <header>
    <div id="h1">
    <h1>X-Madical Center</h1>
    </div>
    <div id="had_img">
    <img id="header_img" src="uploads/madical1.jpg" alt="madical">
    </div>
    <div style="clear:both"></div>
```

```
</header>
  <main>
    <div id="left">
        <a href="index.html"><b>Home</a>
             <a href="doctorlist.html">Doctor list
             <a href="appointment.html">Appointment
             <a href="register.html">Register</b>
        </div>
<div id="doc lis middel">
      <h2 id="middel_doc_H3_0"><b>Doctor List</b></h2>
    </div>
    <div style="clear:both"></div>
  </main>
  <footer><h3>All Right Reserved | xmadical </h3></footer>
  </div>
</body>
</html>
Php Action:
Code:
<?php
$servername = "localhost";
$username = "root";
$password = "";
$dbname = "site";
$conn = new mysqli($servername, $username, $password, $dbname);
if ($conn->connect_error) {
  die("Connection failed: " . $conn->connect_error);
}
$sql = "INSERT INTO user (name, age, gender, address, email, mobile, pin, password)
VALUES
('$_POST[user_name]','$_POST[user_age]','$_POST[user_gender]','$_POST[user_address]','$_POST[user_address]',
r_email]','$_POST[user_mobile]','$_POST[user_pin]','$_POST[user_pass]')";
```

```
if ($conn->query($sql) === TRUE) {
  echo "New record created successfully";
} else {
  echo "Error: " . $sql . "<br>" . $conn->error;
}
$conn->close();
?>
```

# **Prescription**:

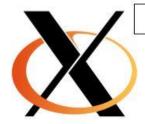

# X-Madical Center

(FCPS(OBS & GYNAE);FGES) Gynecologist Laparoscopic Surgeon Serjon Email: kamal@gmail.com

Phone: 1944102869

PID: 1212 Name: Ashab Age: 26 Gender: Male Date: 2017-12-09

Rx,

Napa 1+1+1 -----3 Days

1+1+0 -----3 Days Monas

0+1+0 -----3 Days Maxpro

# Database:

| MYSQL Connection(String, MYSQL Credential) | Initializes a new instance of the SqlConnection class given a connection string, that does not use Integrated Security = true and a SqlCredential object that contains the user ID and password. |
|--------------------------------------------|----------------------------------------------------------------------------------------------------|
| MYSQL<br>Connection(String)                | Initializes a new instance of the SqlConnection class when given a string that contains the connection string.                                                                                   |
| MYSQLConnection(String, MYSQLCredential)   | Initializes a new instance of the SqlConnection class given a connection string, that does not use Integrated Security = true and a SqlCredential object that contains the user ID and password. |

# Chapter 5

# SUMMARY, LIMITATION, CONCLUSION AND RECOMMENDATIONS

#### Introduction

This chapter describes discuss the objectives of the system stipulated in earlier chapter, limitation of the system conclusion and recommendation of the system

# Summary

The main problem that we addressed was dealing with patient medical document. It is the above situation that brought us to techniques of developing this medical treatment database system to be used to handle details on policies efficiently and effectively. The project has implemented most of the objectives stipulated in earlier chapter. The medical treatment database management system offers a number of benefits to the user and can capture data, store, view, add and delete the records entered the data can also be posted information to the database. We face some problems during Data collection. Here, sensitive information released to us, few projects and books written about medical treatment database system. We also face some difficulties encountered during system design. We get limited time to finish up the work, limited numbers of computers with the internet in the faculty hence it becomes difficult to download PHP codes from the internet and in adequate financial support to facilitate the project.

#### Limitations

This section describes those services that are not provided by the system and those include the following.

It does not auto generate alarm. For the reason we use MySQL program to develop the system which cannot support the triggers which can only be found in Oracle program.

# **Conclusion and Future Work**

The main reasons for the establishment of medical treatment database in Bangladesh to enable the hospital administrators in a convenient, fair and timely manner. This system can save both money and time. So, this software should be included in every medical. As modern trade begins and future depends on technology so upgrade in every medical must be needed. By creating a notification bar which will display emergency and basis on priority patient info . We will produce a system for directly getting the images for Prescription and CT scan or X-Rays from connected device. We are also going to add online system, blood bank information management, video conferencing facility for remote areas for treatments and hangout for different doctors and patients at different location.

.

# References

1.PHP # The Joy of PHP Programming: A Beginner's Guide – by Alan Forbes

by Lynn Beighley & Michael Morrison

2.Head First PHP & MySQL -

- 3. www.google.com
- 4. https://www.tutorialspoint.com/mysql/
- 5. https://www.cloudways.com/blog/best-books-to-help-you-learn-php/
- 6.https://www.w3school.com
- 7.https://thenewboston.com